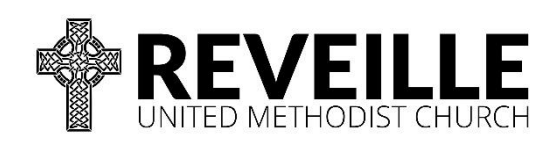

## Expense Reimbursement and Payment Request Form

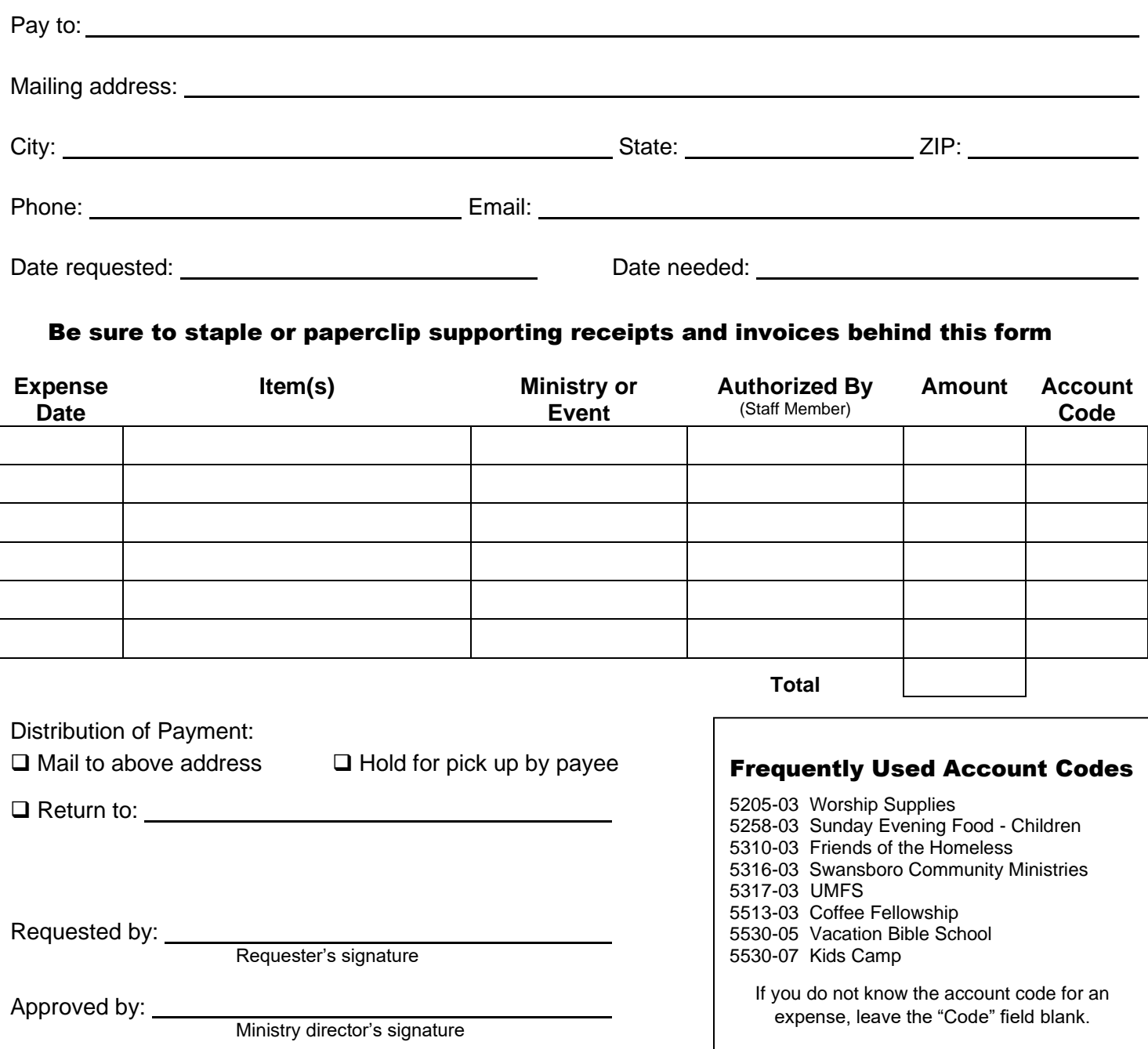

Please request reimbursement within 30 days of expense date whenever possible, and no later than 60 days after expense date.

All expenses must be pre-authorized by the staff member who directs the ministry.

Receipts must not include any personal expenses.

Do not use tape to attach receipts. Do not use highlighter on receipts.

Drop off completed form with supporting receipts to the administrative assistant in the church office or email to administration@reveilleumc.org. If emailing form and receipts, a PDF or clear photo of the receipt is acceptable in place of the paper receipt. In order to issue a payment check, Reveille UMC must have a federal form W-9 on file for the payee.

Questions? Contact the staff member who directs your ministry, or the financial administrator (finances@reveilleumc.org or 359-6041).